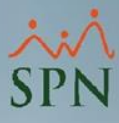

## **Parámetro 79: Permitir\_Digitar\_Vacaciones\_Periodos\_Anteriores**

Mediante este parámetro podemos indicar si se permitirá o no registrar vacaciones de períodos anteriores al año actual a los colaboradores.

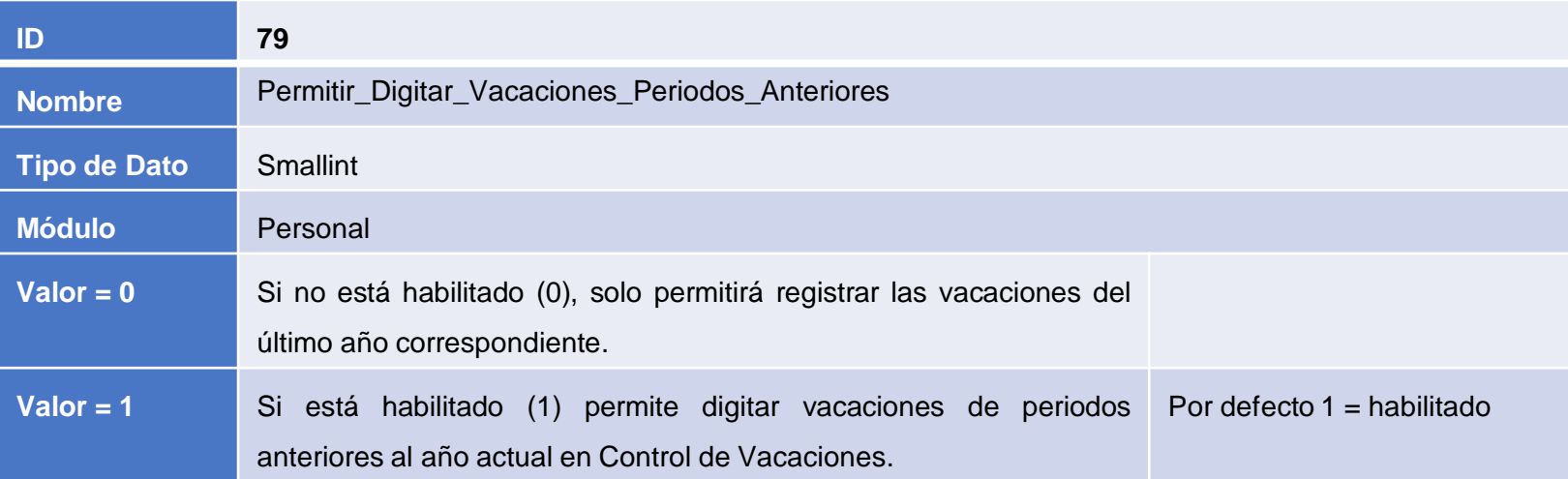

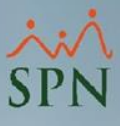

## **Parámetro 79: Permitir\_Digitar\_Vacaciones\_Periodos\_Anteriores**

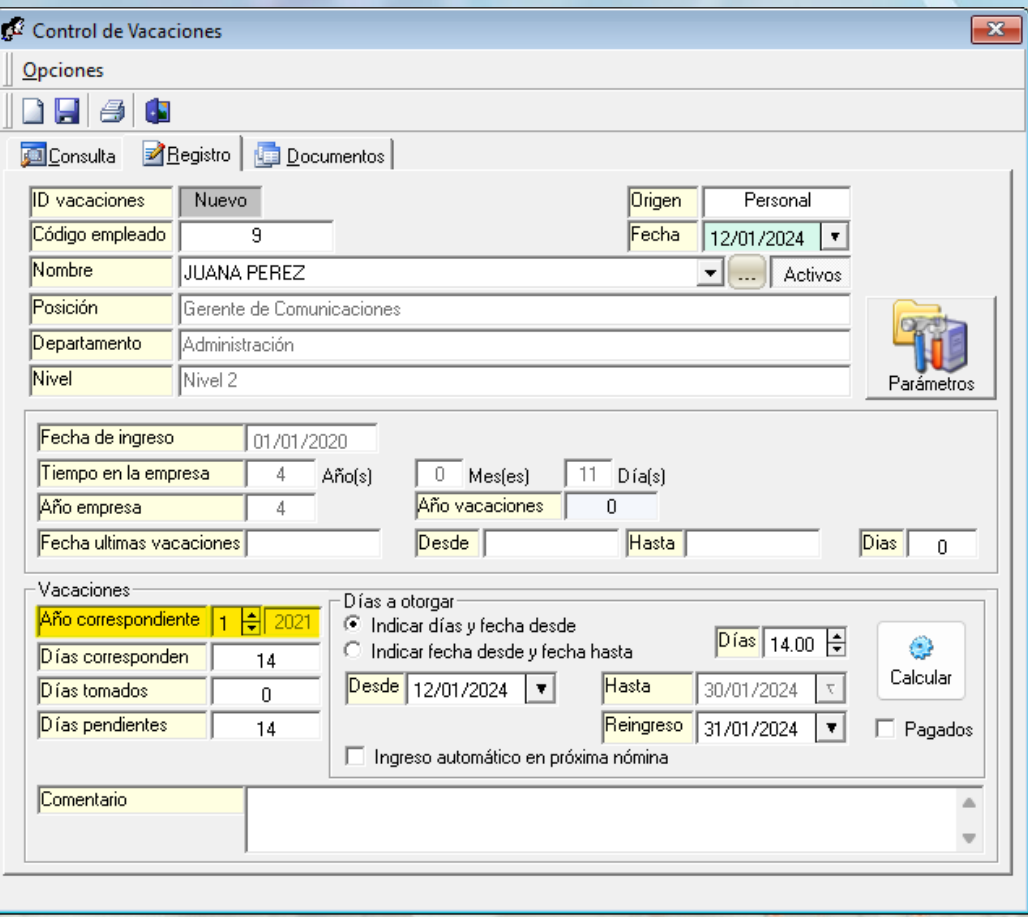

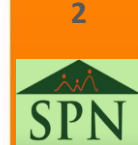